Документ подписан прос<u>той электронной подписью</u><br>Информация о владовосхдарственное аккредитованное не<mark>коммерческое частное образовательное</mark> **учреждение высшего образования** <sub>Должность: ректо**%Академия маркетинга и социально-ин</mark>формационных технологий – ИМСИТ»**</sub> **(г. Краснодар)** 4237c7ccb9b9e111bbaf1f4fcda9201d015c4dbaa12**\$#AH7\QX\BQAkaдемия ИМСИТ)** Информация о владельце: ФИО: Агабекян Раиса Левоновна Дата подписания: 13.12.2023 10:59:32 Уникальный программный ключ:

УТВЕРЖДАЮ

Проректор по учебной работе, доцент

\_\_\_\_\_\_\_\_\_\_\_\_\_\_Н.И. Севрюгина

20 ноября 2023 г.

# **Б1.О.03.03**

# **ИНФОРМАЦИОННО-ТЕХНОЛОГИЧЕСКИЙ МОДУЛЬ**

# **Информационные технологии и базы данных**

рабочая программа дисциплины (модуля)

Закреплена за кафедрой **Кафедра математики и вычислительной техники**

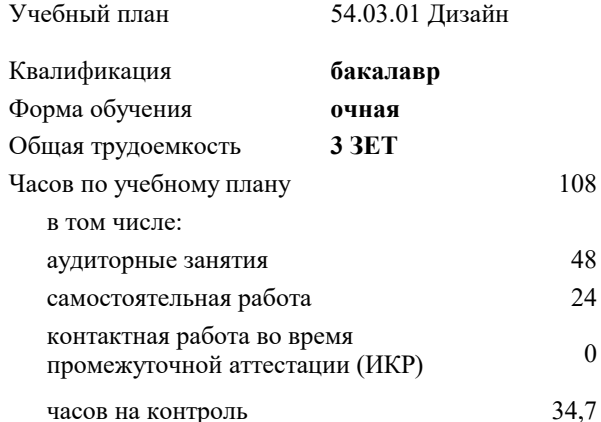

**Распределение часов дисциплины по семестрам**

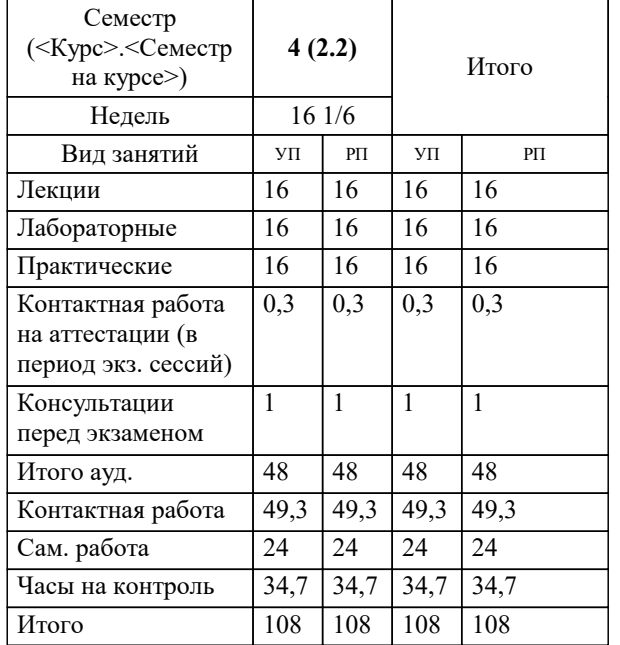

экзамены 4 Виды контроля в семестрах: УП: 54.03.01 Дз среды 3++23.plx стр. 2

Программу составил(и): *к.пед.н., доцент, Кириченко Е.А.*

Рецензент(ы):

*д.т.н., профессор кафедры информационных систем и программирования КубГТУ , Видовский Л.А.; директор АО «ЮГ-СИСТЕМА ПЛЮС», Глебов О.В.*

**Информационные технологии и базы данных** Рабочая программа дисциплины

разработана в соответствии с ФГОС ВО:

Федеральный государственный образовательный стандарт высшего образования - бакалавриат по направлению подготовки 54.03.01 Дизайн (приказ Минобрнауки России от 13.08.2020 г. № 1015)

54.03.01 Дизайн составлена на основании учебного плана: утвержденного учёным советом вуза от 17.04.2023 протокол № 9.

**Кафедра математики и вычислительной техники** Рабочая программа одобрена на заседании кафедры

Протокол от 14.03.2022 г. № 8

Зав. кафедрой Аникина Ольга Владимировна

Согласовано с представителями работодателей на заседании НМС, протокол №9 от 17 апреля 2023 г.

Председатель НМС проф. Павелко Н.Н.

# **1. ЦЕЛИ ОСВОЕНИЯ ДИСЦИПЛИНЫ (МОДУЛЯ)**

1.1 Целью дисциплины «Информационные системы и технологии» является формирование основополагающих представлений о законах, принципах и механизмах построения и развития информационных систем и технологий во всех сферах человеческой деятельности и формирование у студентов теоретических знаний и практических навыков для разработки и применения на практике современных информационных технологий и систем.

#### Задачи: Задачи дисциплины:

-изучение основных теоретических вопросов и использование на практике существующего российского и зарубежного опыта по созданию, функционированию и развитию информационных систем и технологий;

-развитие теории и практики эксплуатации автоматизированных информационных систем управления;

-знакомство с различными видами современных информационных систем и технологий.

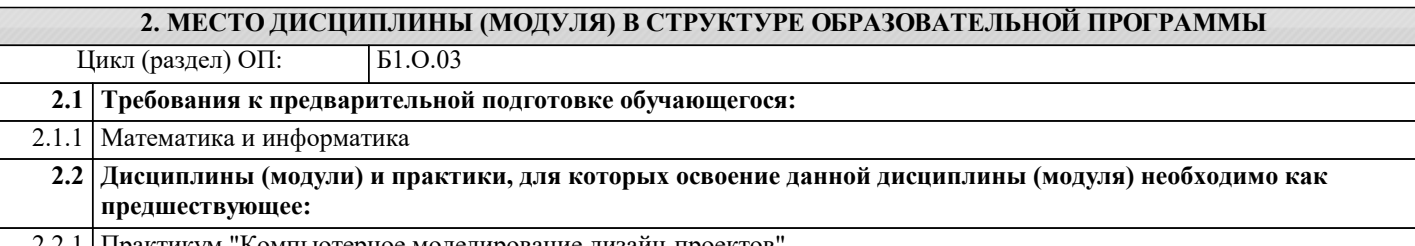

| Практикум "Компьютерное моделирование дизайн-проектов'

2.2.2 Производственная практика: преддипломная практика

#### **3. ФОРМИРУЕМЫЕ КОМПЕТЕНЦИИ, ИНДИКАТОРЫ ИХ ДОСТИЖЕНИЯ и планируемые результаты обучения**

**ОПК-6: Способен понимать принципы работы современных информационных технологий и использовать их для решения задач профессиональной деятельности**

# **ОПК-6.1: Знать принципы работы современных информационных и цифровых технологий профессиональной деятельности**

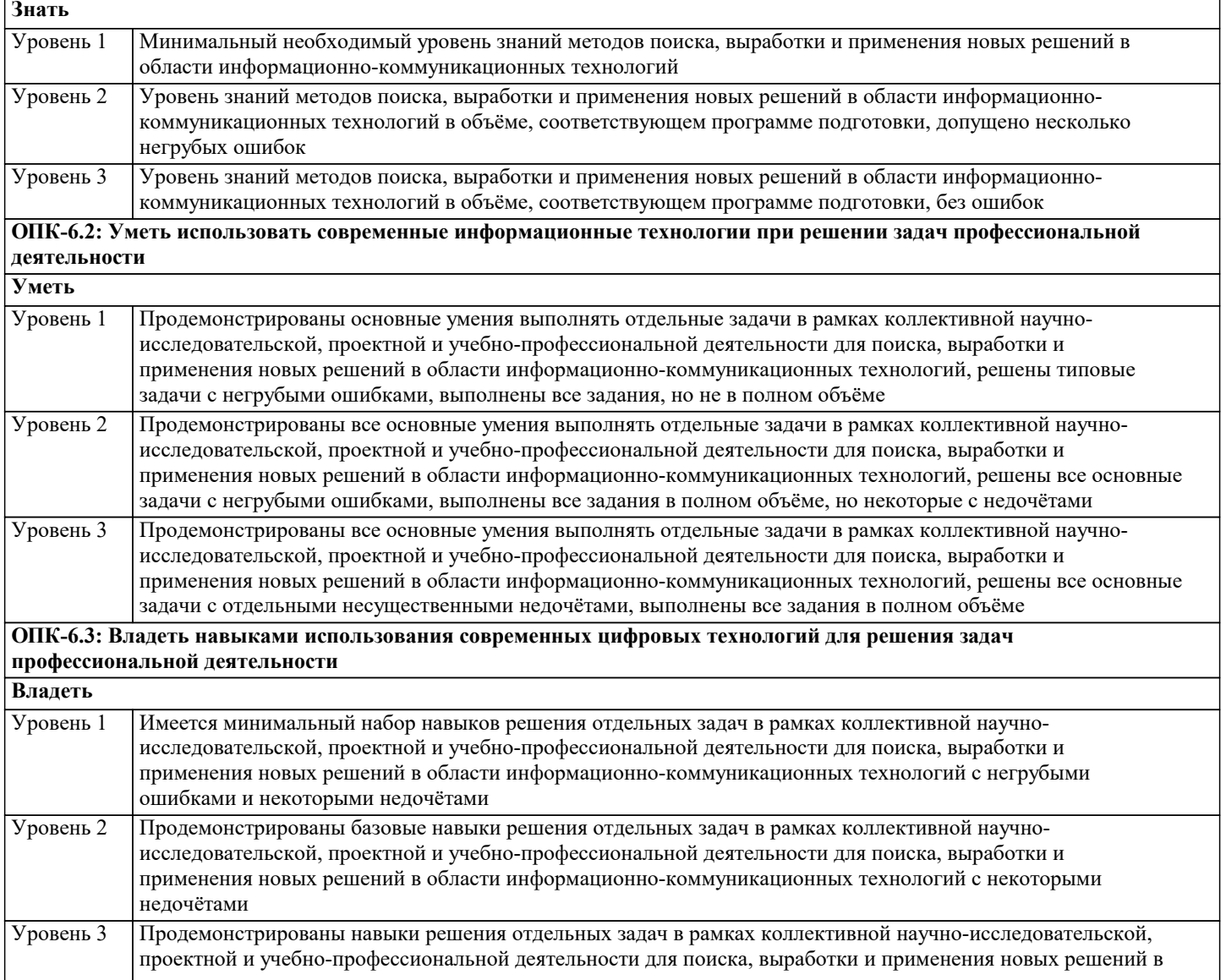

# области информационно-коммуникационных технологий без ошибок и недочётов

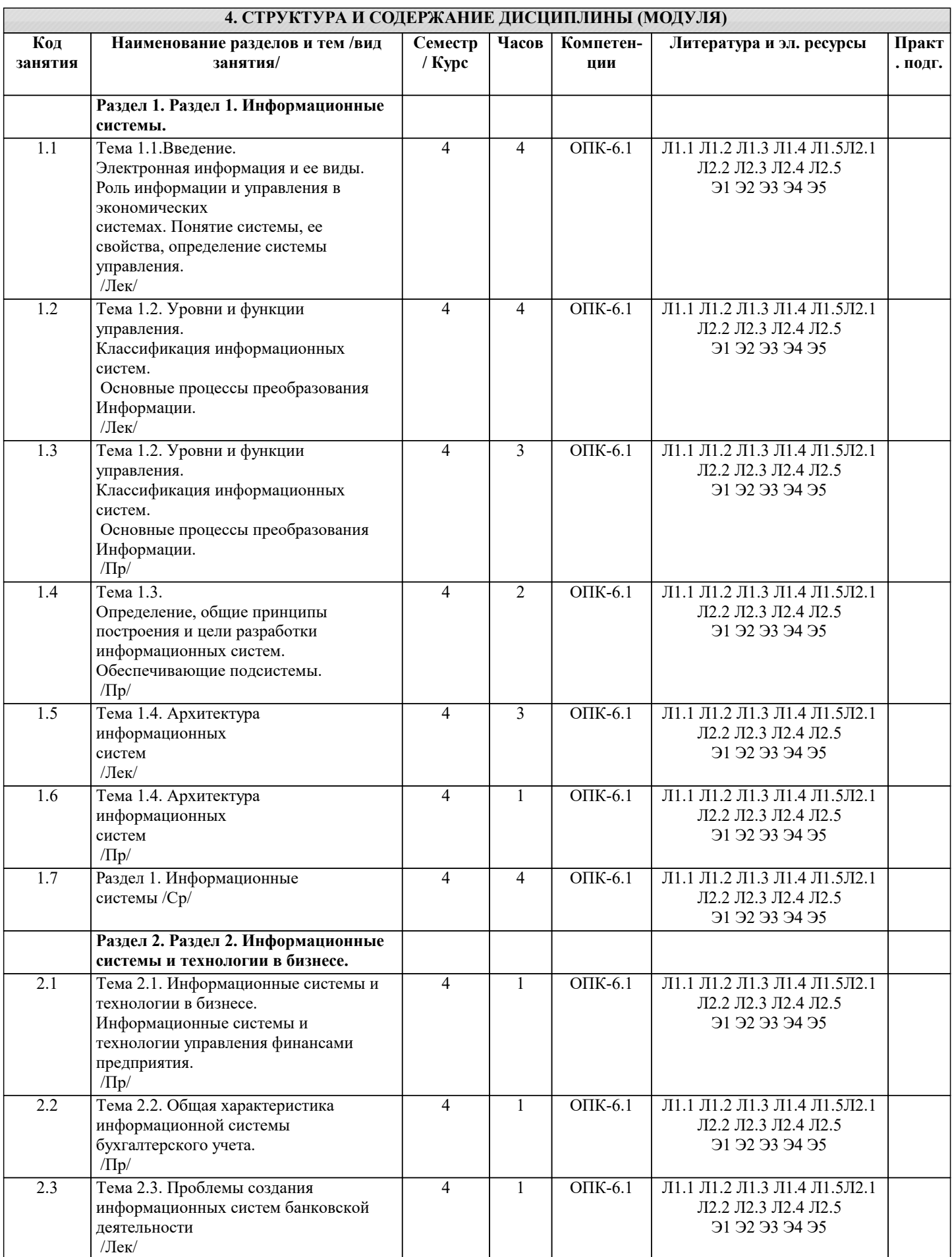

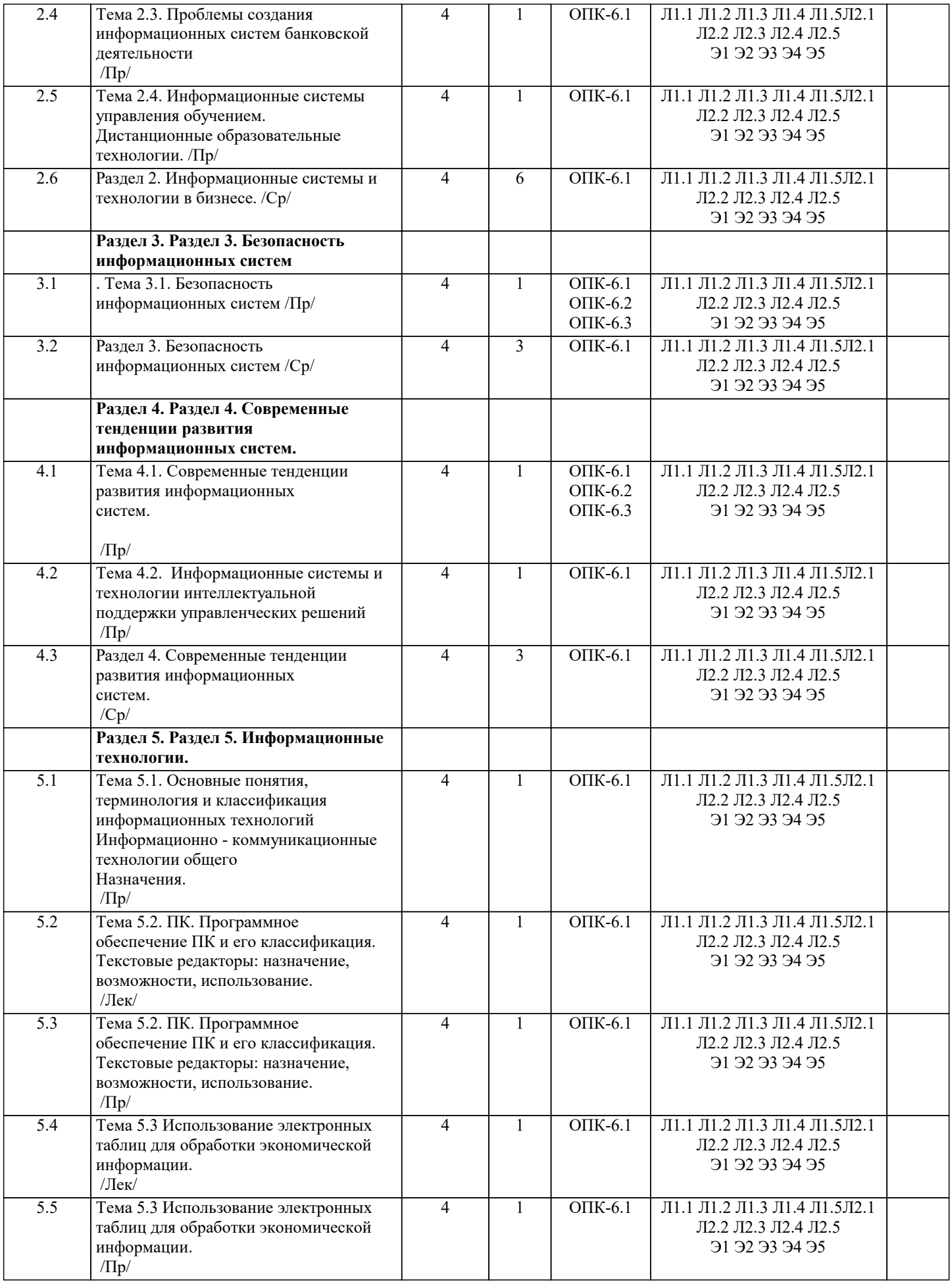

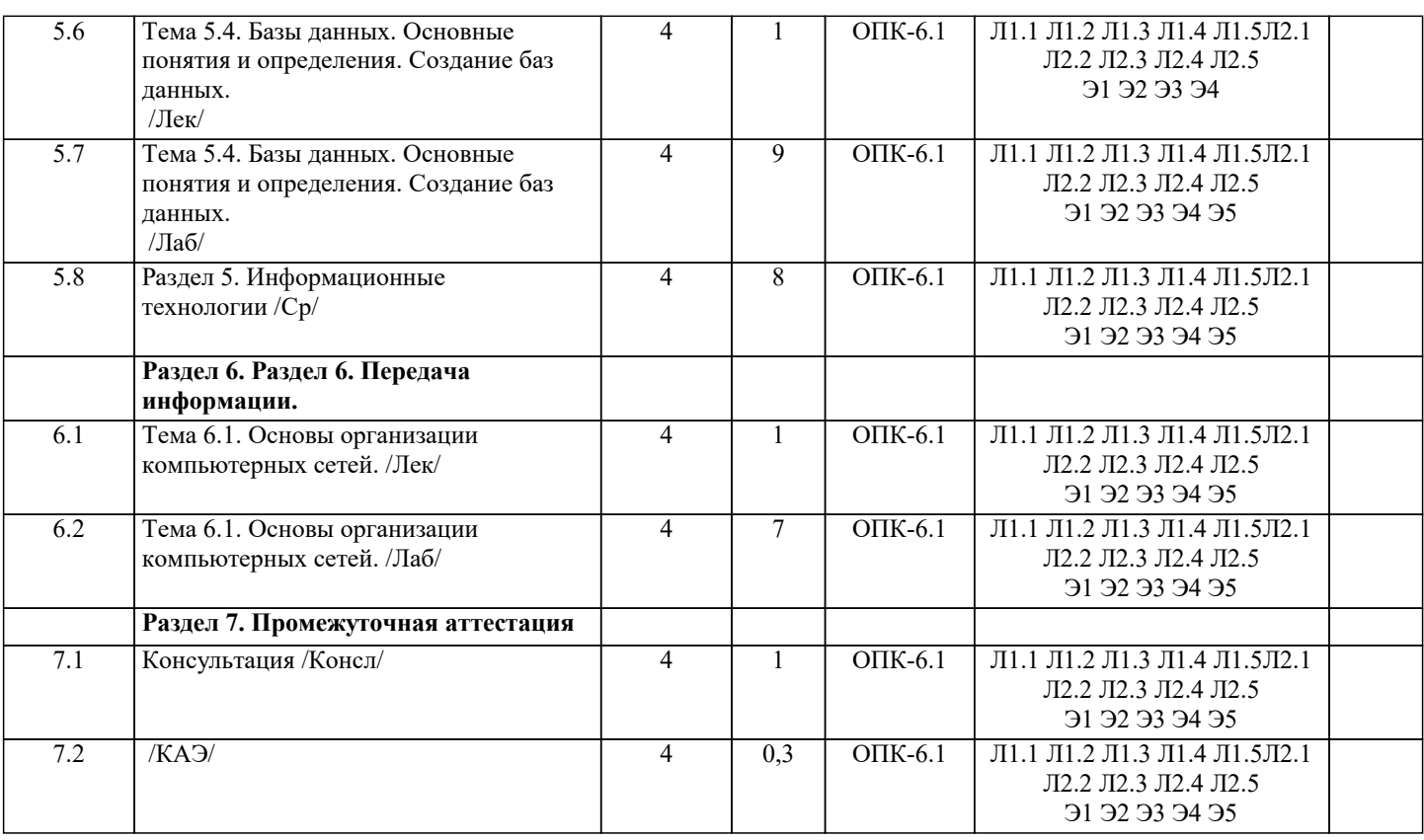

# **5. ОЦЕНОЧНЫЕ МАТЕРИАЛЫ**

#### **5.1. Контрольные вопросы и задания**

Примерный перечень вопросов к экзамену

- 1. Каково назначение и основные характеристики ИТ обработки данных?
- 2. Каково назначение и основные характеристики ИТ управления?<br>3. Каково назначение и основные характеристики ИТ автоматизаци
- Каково назначение и основные характеристики ИТ автоматизации офиса?
- 4. Каково назначение и основные характеристики ИТ поддержки принятия решений?<br>5. Каково назначение и основные характеристики ИТ экспертных систем?
- 5. Каково назначение и основные характеристики ИТ экспертных систем?<br>6. Каковы функции систем поддержки принятия решений?
- 6. Каковы функции систем поддержки принятия решений?<br>7. Вазовите классы систем поддержки принятия решений.
- 
- 7. Назовите классы систем поддержки принятия решений.<br>8. Пайте определение систем поддержки принятия решени 8. Дайте определение систем поддержки принятия решений.<br>9. Лайте определение экспертной системы.
- 9. Дайте определение экспертной системы.<br>10. Перечислите основные функции, которы
- Перечислите основные функции, которые должна выполнять интеллектуальная информационная технология.
- 11. Объясните назначение блоков экспертной системы.
- 12. Какие инструментальные средства создания экспертных систем существуют в настоящее время?
- 13. В чем различие экспертных систем и систем поддержки принятия решений?
- 14. Дайте понятие компьютерной сети.
- 15. Что понимается под термином «сетевые информационные технологии»?
- 16. Перечислите этапы эволюции компьютерных сетей.<br>17. Схарактеризуйте основные типы компьютерных сет
- 17. Охарактеризуйте основные типы компьютерных сетей.<br>18. Что понимается под распределенной обработкой данны
- 18. Что понимается под распределенной обработкой данных?<br>19. Перечислите особенности организации ИС с использовани
- Перечислите особенности организации ИС с использованием сетевых технологий.
- 20. Что такое распределенная обработка данных?
- 21. Что такое гипертекст?<br>22. Каков структурный со
- 22. Каков структурный состав гипертекста?<br>23. В чем особенности использования гипер
- В чем особенности использования гипертекстовой технологии?
- 24. Что такое мультимедиа?<br>25. Каковы основные компо
- Каковы основные компоненты мультимедиа-технологий?
- 26. Что такое Интернет?<br>27. Охарактеризуйте осн
- 27. Охарактеризуйте основные службы Интернет.<br>28. Что такое электронная почта?
- 28. Что такое электронная почта?<br>29. В чем заключается Web-техно
- 29. В чем заключается Web-технология?<br>30 Ито представляет собой информацио
- 30. Что представляет собой информационное хранилище?<br>31 Что представляет собой геоинформационная система?
- 31. Что представляет собой геоинформационная система?
- 32. Перечислите виды угроз безопасности ИТ.
- 33. В чем заключаются основные методы и средства защиты?
- Какие существуют функциональные подсистемы, определяющие вид деятельности предприятия, фирмы и их

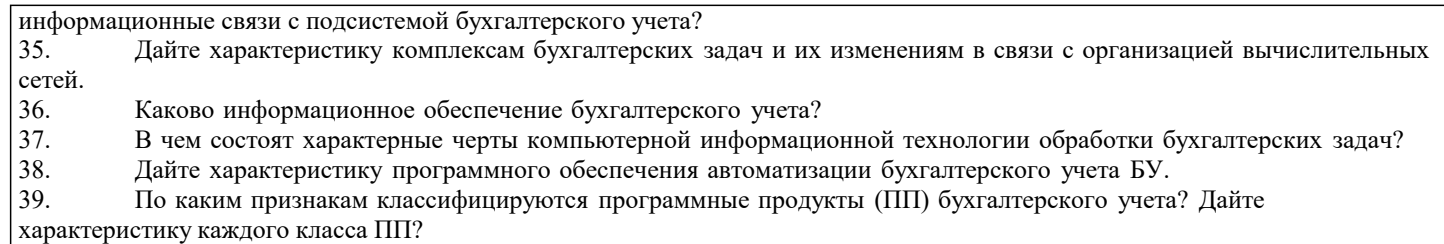

40. Перечислите признаки, отличающие финансово-аналитические программы.<br>41. Расскажите о назначении и возможностях правовых систем.

- 41. Расскажите о назначении и возможностях правовых систем.<br>42. Что такое корпоративные системы и каково их назначение?
- 42. Что такое корпоративные системы и каково их назначение?<br>43. Назовите программные продукты фирмы "1 С" и их особен
- 43. Назовите программные продукты фирмы " 1 С" и их особенности.<br>44. Какими программными пролуктами известна фирма "Интеллект-Се

44. Какими программными продуктами известна фирма "Интеллект-Сервис" и какова их проблемная ориентация?<br>45. В чем состоит назначение корпоративной системы "Галактика"? Назовите ее отличительные особеннос

- 45. В чем состоит назначение корпоративной системы "Галактика"? Назовите ее отличительные особенности.<br>46. Какие информационные технологии используются в прогнозировании деятельности предприятия?
- 46. Какие информационные технологии используются в прогнозировании деятельности предприятия?<br>47. Схарактеризуйте основные программные пролукты комплексной автоматизации управления прелп
- 47. Охарактеризуйте основные программные продукты комплексной автоматизации управления предприятием.<br>48. В чем выражается влияние развития информационных технологий на информационные системы?
- 48. В чем выражается влияние развития информационных технологий на информационные системы?

# **5.2. Темы письменных работ**

не предусмотрены

#### **5.3. Фонд оценочных средств**

Оценочные средства для проведения промежуточной и текущей аттестации обучающихся прилагаются к рабочей программе. Оценочные и методические материалы хранятся на кафедре, обеспечивающей преподавание данной дисциплины (модуля), а также размещены в электронная образовательной среде академии в составе соответствующего курса URL: eios.imsit.ru.

## **5.4. Перечень видов оценочных средств**

Задания со свободно конструируемым ответом (СКО) предполагает составление развернутого ответа на теоретический вопрос. Задание с выбором одного варианта ответа (ОВ, в задании данного типа предлагается несколько вариантов ответа, среди которых один верный. Задания со свободно конструируемым ответом (СКО) предполагает составление развернутого ответа, включающего полное решение задачи с пояснениями.

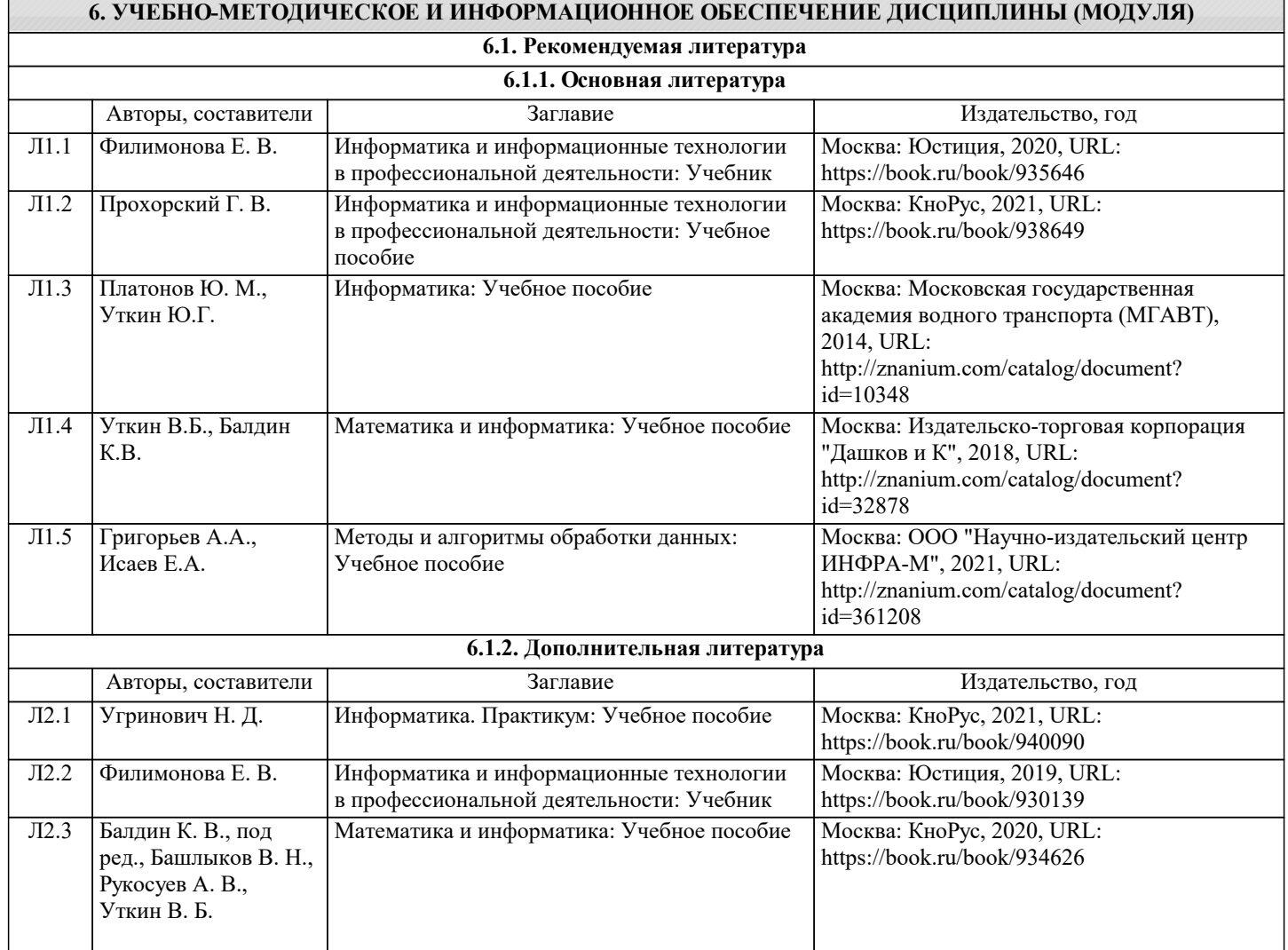

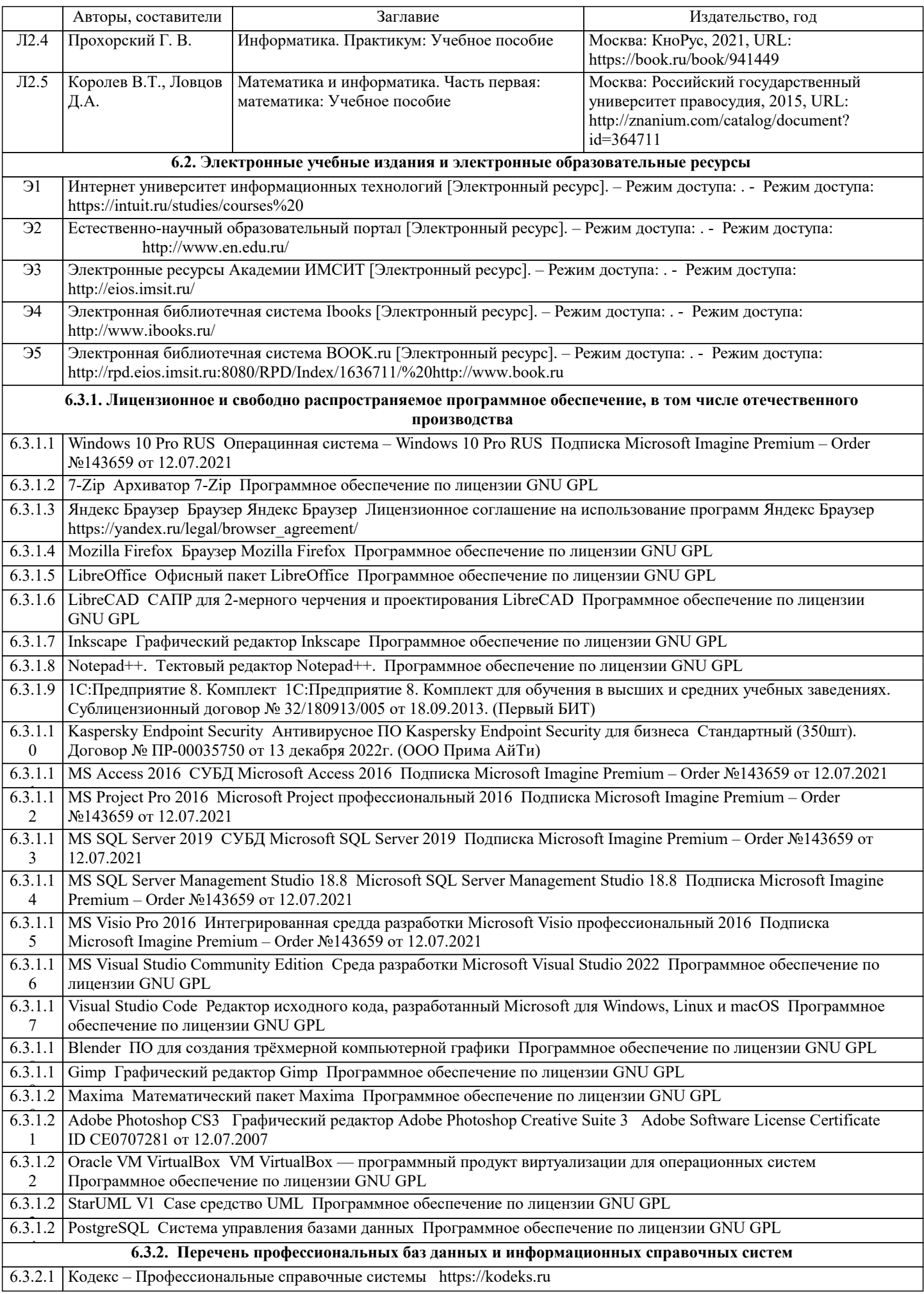

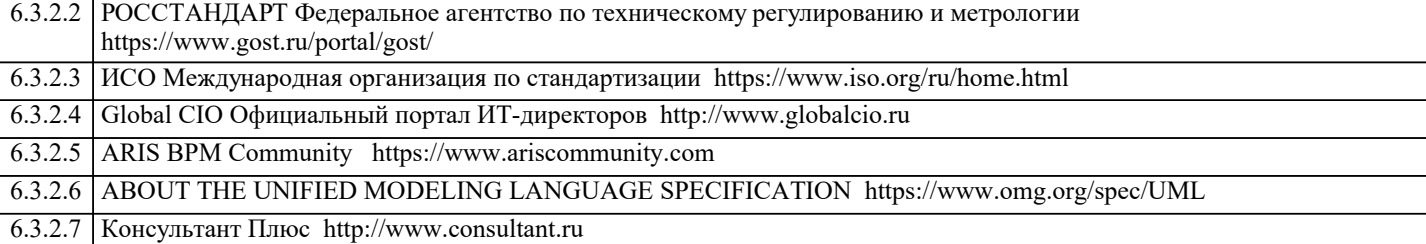

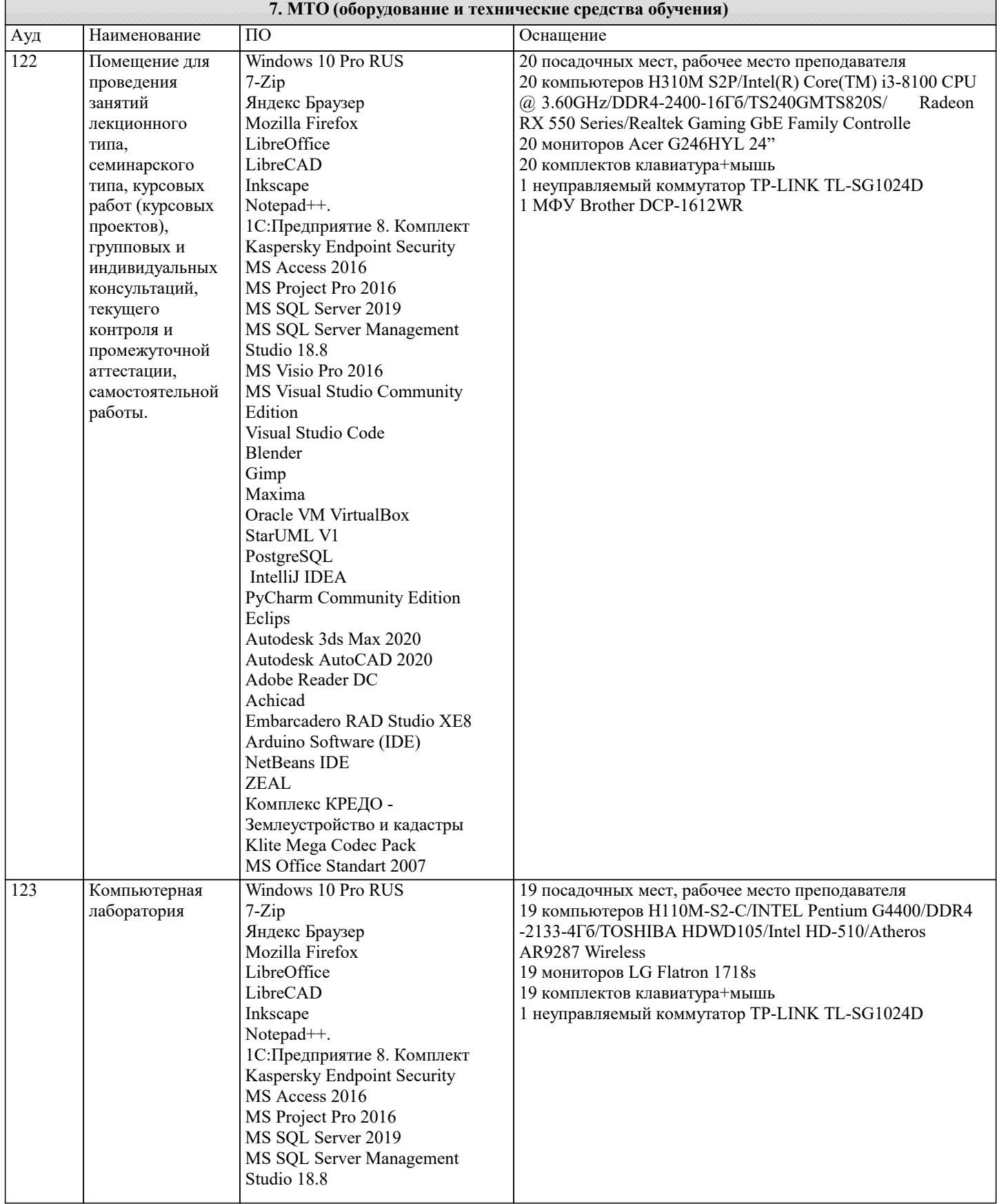

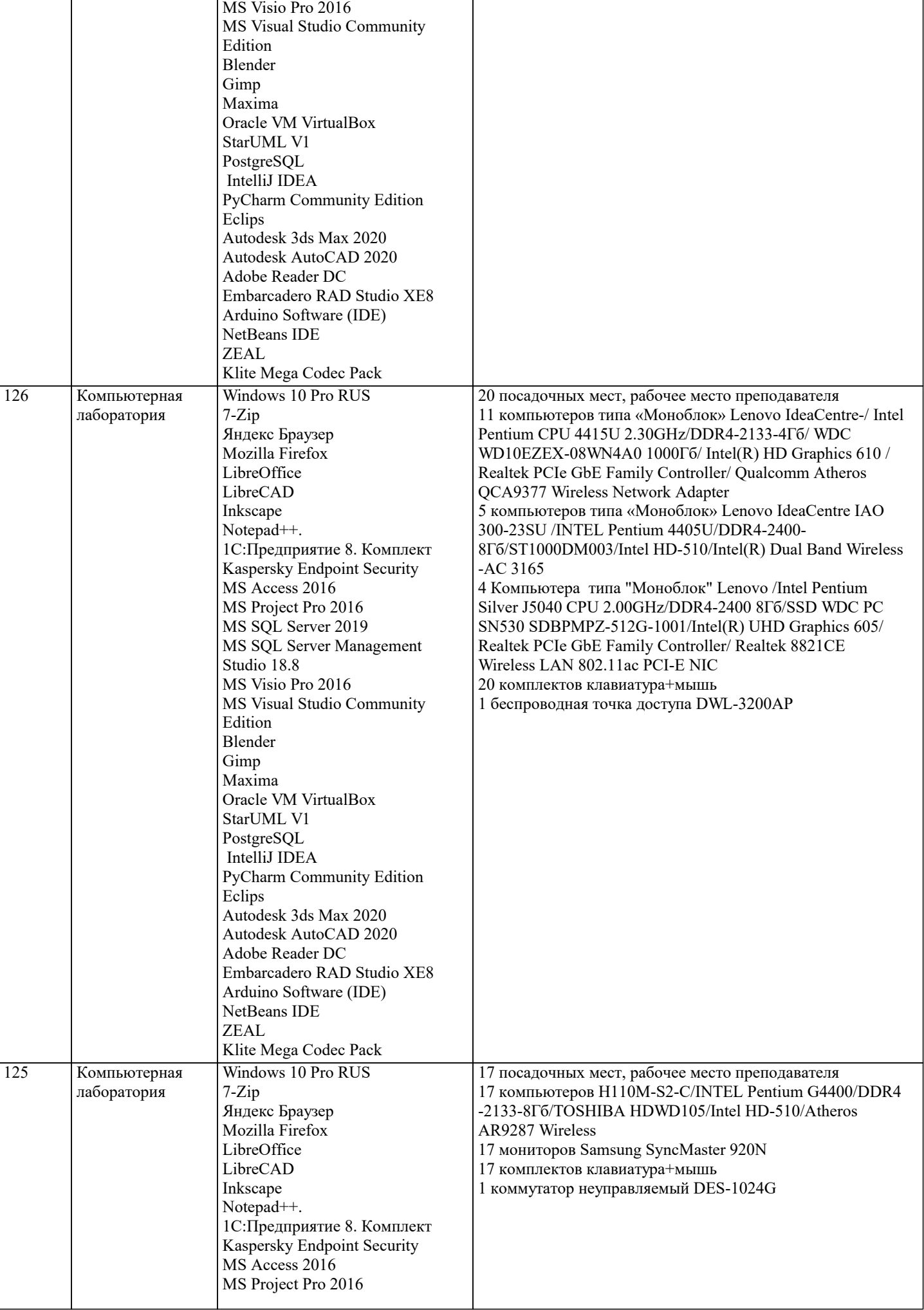

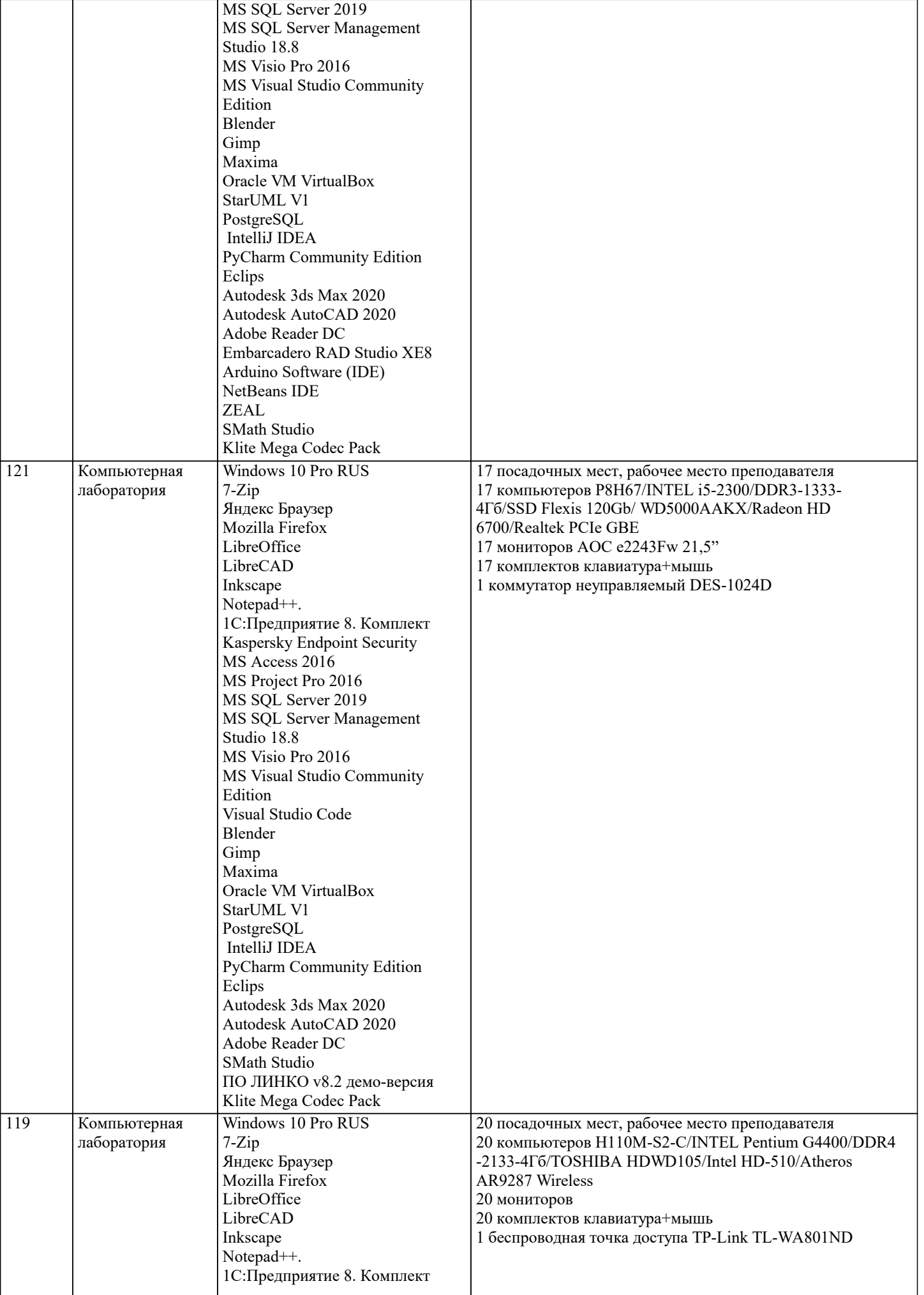

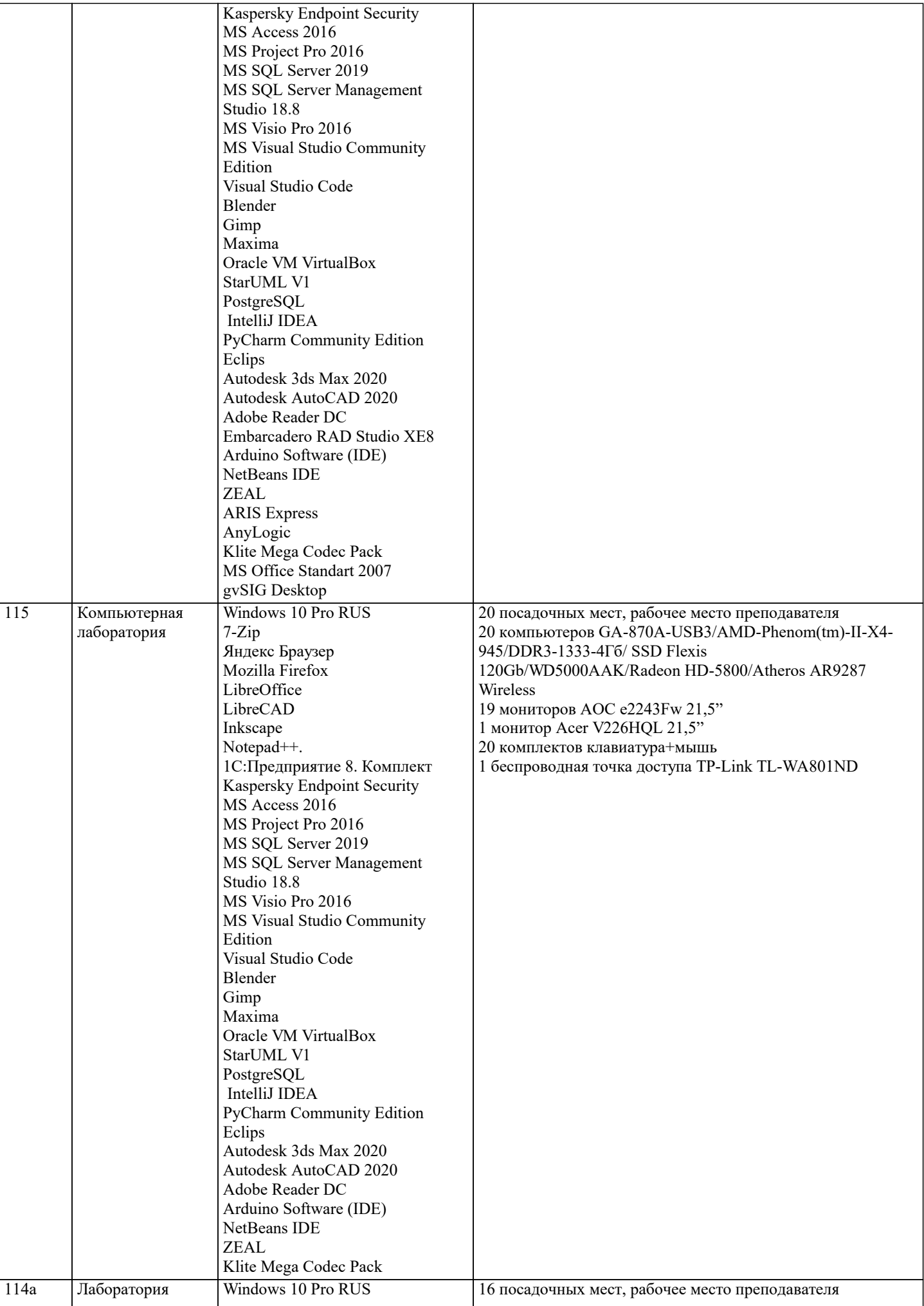

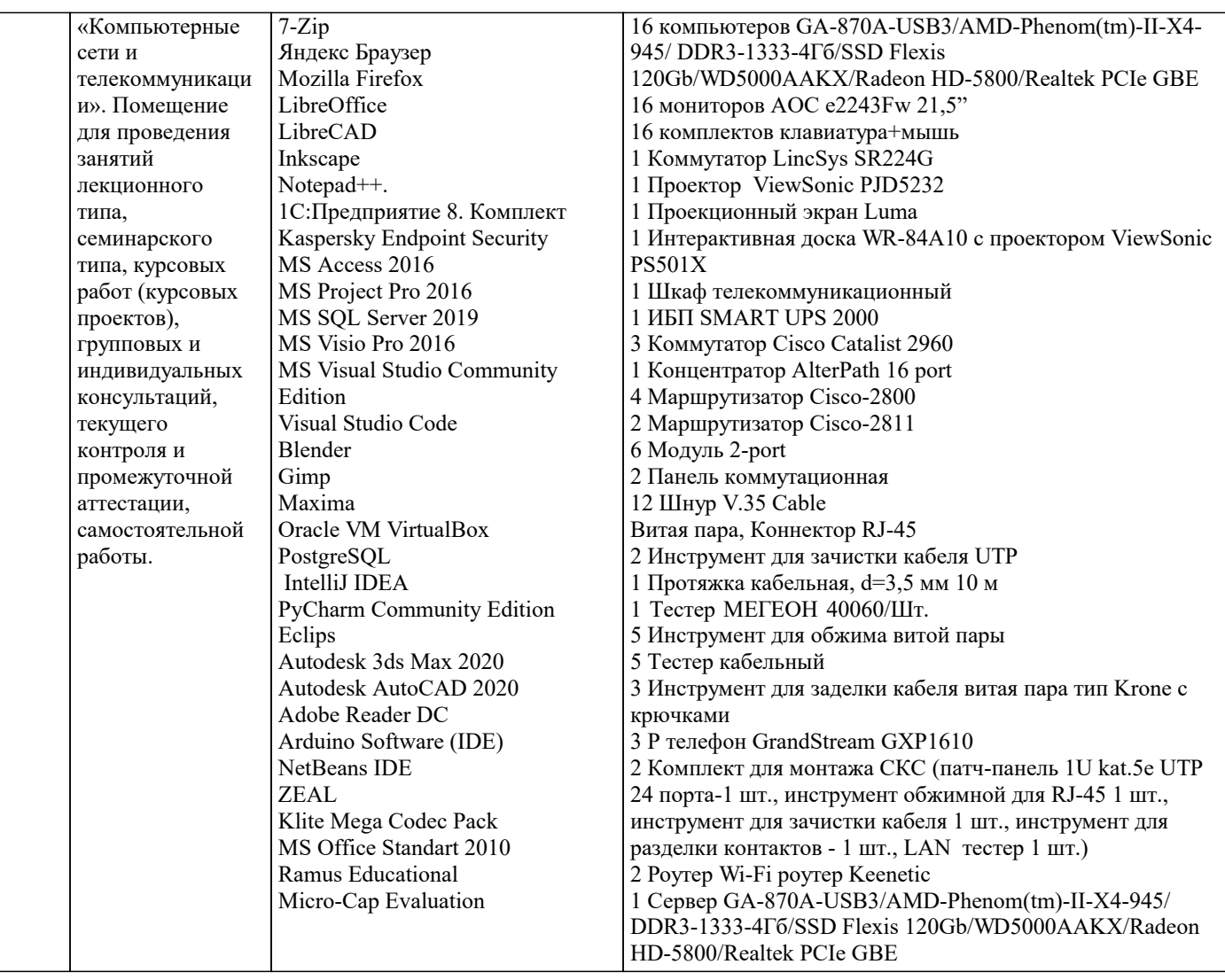

# **8. МЕТОДИЧЕСКИЕ УКАЗАНИЯ ДЛЯ ОБУЧАЮЩИХСЯ ПО ОСВОЕНИЮ ДИСЦИПЛИНЫ (МОДУЛЯ)**

В соответствии с требованиями ФГОС ВО по направлению подготовки реализация компетентностного подхода предусматривает использование в учебном процессе активных и интерактивных форм проведения занятий (разбор конкретных задач, проведение блиц-опросов, исследовательские работы) в сочетании с внеаудиторной работой с целью формирования и развития профессиональных навыков обучающихся.

Лекционные занятия дополняются ПЗ и различными формами СРС с учебной и научной литературой. В процессе такой работы студенты приобретают навыки «глубокого чтения» - анализа и интерпретации текстов по методологии и методике дисциплины.

Учебный материал по дисциплине «Проектирование информационных систем» разделен на логически завершенные части (разделы), после изучения, которых предусматривается аттестация в форме письменных тестов, контрольных работ. Работы оцениваются в баллах, сумма которых дает рейтинг каждого обучающегося. В баллах оцениваются не только знания и навыки обучающихся, но и их творческие возможности: активность, неординарность решений поставленных проблем. Каждый раздел учебной дисциплины включает обязательные виды работ – лекции, ПЗ, различные виды СРС (выполнение домашних заданий по решению задач, подготовка к лекциям и практическим занятиям).

Форма текущего контроля знаний – работа студента на практическом занятии, опрос. Форма промежуточных аттестаций – контрольная работа в аудитории, домашняя работа. Итоговая форма контроля знаний по разделам – контрольная работа или опрос.

Методические указания по выполнению учебной работы размещены в электронной образовательной среде академии

Вид учебных занятий, работ и Организация деятельности обучающегося:

Лекция - Написание конспекта лекций: кратко, схематично, последовательно фиксировать основные положения, выводы, формулировки, обобщения, отмечать важные мысли, выделять ключевые слова, термины. Проверка терминов, понятий с помощью энциклопедий, словарей, справочников с выписыванием толкований в тетрадь. Обозначить вопросы, термины, материал, который вызывает трудности, попытаться найти ответ в рекомендуемой литературе, если самостоятельно не удается разобраться в материале, необходимо сформулировать вопрос и задать преподавателю на консультации, на практическом занятии.

Практические занятия - Конспектирование источников. Работа с конспектом лекций, подготовка ответов к контрольным вопросам, просмотр рекомендуемой литературы, работа с текстом. Выполнение практических задач в инструментальных средах. Выполнение проектов. Решение расчетно-графических заданий, решение задач по алгоритму и др.

Самостоятельная работа - Знакомство с основной и дополнительной литературой, включая справочные издания, зарубежные источники, конспект основных положений, терминов, сведений, требующихся для запоминания и являющихся основополагающими в этой теме. Составление аннотаций к прочитанным литературным источникам и др. Курсовой проект - Выполнение работ по созданию проекта информационной системы.

## **9. МЕТОДИЧЕСКИЕ УКАЗАНИЯ ОБУЧАЮЩИМСЯ ПО ВЫПОЛНЕНИЮ САМОСТОЯТЕЛЬНОЙ РАБОТЫ**

Самостоятельная работа студентов в ходе семестра является важной составной частью учебного процесса и необходима для закрепления и углубления знаний, полученных в период сессии на лекциях, практических и интерактивных занятиях, а также для индивидуального изучения дисциплины «Проектирование информационных систем» в соответствии с программой и рекомендованной литературой.

Самостоятельная работа выполняется в виде подготовки домашнего задания или сообщения по отдельным вопросам, написание и защита научно-исследовательского проекта.

Контроль качества выполнения самостоятельной (домашней) работы может осуществляться с помощью устного опроса на лекциях или практических занятиях, обсуждения подготовленных проектов, проведения тестирования.

Устные формы контроля помогут оценить владение студентами жанрами научной речи (дискуссия, диспут, сообщение, доклад и др.), в которых раскрывается умение студентов передать нужную информацию, грамотно использовать языковые средства, а также ораторские приемы для контакта с аудиторией.

Письменные работы позволяют оценить владение источниками, научным стилем изложения, для которого характерны: логичность, точность терминологии, обобщенность и отвлеченность, насыщенность фактической информацией. Формы и методы самостоятельной работы по дисциплине :

Курсовой проект (КП)

Самостоятельное изучение разделов

Контрольная работа (КР)

Самоподготовка (проработка и повторение лекционного материала и материала учебников и учебных пособий, подготовка к лабораторным и практическим занятиям, коллоквиумам, рубежному контролю и т.д.).